# Implementação de Redes Neurais em Plataforma GPU

Francisco Machado Magalhães Neto

Dep. de Ciência da Computação Universidade Federal de Lavras Lavras - MG, Brasil, 37200-000 Email: franmagneto@gmail.com

Wilian Soares Lacerda Dep. de Ciência da Computação Universidade Federal de Lavras Lavras - MG, Brasil, 37200-000 Email: lacerda@dcc.ufla.br

Vancley Oliveira Simão Dep. de Ciência da Computação Universidade Federal de Lavras Lavras - MG, Brasil, 37200-000 Email: vancleys@gmail.com

*Resumo*—O presente trabalho propõe a melhoria do desempenho de Redes Neurais Artificiais, beneficiando-se de seu alto grau de paralelismo ao implementá-las no modelo de computação paralela GPGPU (*General Purpose Graphics Processing Unit*), utilizando a tecnologia CUDA (*Compute Unified Device Architec*ture), da empresa NVIDIA. A implementação utiliza dois níveis de paralelismo (de exemplos e de nó), e executa com todos os dados necessários já carregados para a memória da GPU de antemão, evitando transferências constantes, que seriam um gargalo no desempenho. O trabalho atingiu seu objetivo, demonstrando através dos resultados o ganho de desempenho obtido com esta implementação.

Palavras chave—Redes Neurais Artificiais, Computação Paralela, GPU, GPGPU, CUDA.

# I. INTRODUÇÃO

As Redes Neurais Artificiais (RNA) são modelos computacionais baseados no funcionamento do cérebro humano, simulando neurônios e a comunicação entre eles [\[1\]](#page-5-0). As aplicações desse modelo são muitas, entre elas, reconhecimento de padrões, mineração de dados, reconhecimento de imagens e classificação.

Existem diversos modelos de RNAs e cada um pode ser treinado de determinada forma para a aplicação em dado problema. As redes neurais mais difundidas são as do tipo MLP (*Multilayer Perceptron*), que são uma generalização do modelo *Perceptron* [\[1\]](#page-5-0). Como os calculos associados a cada ´ neurônio são independentes, as redes neurais são paralelas por natureza [\[2\]](#page-5-1).

As GPUs foram inicialmente concebidas para a tarefa exclusiva de processar elementos gráficos para exibição em dispositivos de apresentação. Conforme foram sendo aperfeiçoadas para processamento de graficos mais elaborados (cenas em ´ três dimensões, por exemplo), e cada vez mais complexos, as GPUs atingiram um alto poder de processamento.

Em função de sua alta capacidade de processamento paralelo, e custo relativamente baixo, observou-se que a GPU poderia ser usada como alternativa para a implementação de aplicações paralelas que exigem alta capacidade de processamento, mas que não necessariamente envolvam gráficos. Essa abordagem é chamada GPGPU (General Purpose Computa*tion on Graphics Processing Units*) [\[3\]](#page-5-2).

Visando esse tipo de aplicação, a *NVIDIA Corporation*, empresa fabricante de GPUs criou a plataforma CUDA (*Com-* *pute Unified Device Architecture*), que baseia-se em uma extensão da linguagem de programação C e consiste em um compilador e uma API (*Application Programming Interface*) de programação. Esta plataforma gera programas para serem executados em GPUs NVIDIA.

# A. Motivação

Como em qualquer solução computacional, é altamente útil  $\overline{a}$ e desejavel melhorar o desempenho das RNAs, principalmente ´ quando a rede em questão possui alta complexidade, com muitos neurônios e sinapses, e também quando o conjunto de dados utilizado é muito grande, contendo muitas amostras e/ou muitos atributos. Explorando a característica de independência dos cálculos em uma RNA, é possível melhorar o seu desempenho ao implementá-las de forma paralela.

Considerando que as GPUs são dispositivos de custo relativamente baixo, e alta capacidade de processamento, tornamse uma boa alternativa para implementação de algoritmos que podem tirar vantagem do seu modelo de processamento paralelo, entre eles, a execução e treinamento de uma RNA.

# *B. Objetivos*

O objetivo geral do presente trabalho é melhorar o desempenho (tempo de execução) do treinamento de uma Rede Neural, implementando-a de maneira paralela. Para atingir o objetivo geral acima proposto, foram definidos os seguintes objetivos específicos:

- Verificar a viabilidade da implementação da rede neural MLP em plataforma CUDA para execução em uma GPU NVIDIA.
- Comparar o desempenho de uma rede implementada dessa forma com uma implementação sequencial executada em CPU.

## II. REDES NEURAIS ARTIFICIAIS

As RNAs (*Redes Neurais Artificiais*) são modelos de aprendizagem de máquina inspirados no funcionamento das redes de neurônios biológicos, como as encontradas no cérebro humano. Há uma motivação em explorar a forma como o  $c$ érebro processa as informações, por esta ser *complexa*, *nãolinear* e *paralela* [\[1\]](#page-5-0).

De forma geral, uma *rede neural* é uma máquina projetada para modelar a forma como o cérebro realiza algumas funções; normalmente é implementada por componentes eletrônicos, ou simulada por programação em um computador digital [\[1\]](#page-5-0).

#### *A. O neuronio artificial ˆ*

No trabalho de *W. Mcculloch & W. Pitts* [\[4\]](#page-5-3), foi proposto um modelo matematico do fluxo de sinais em uma rede de ´ neurônios. Foi o primeiro modelo conhecido de neurônio artificial.

*Bernard Widrow & Marcian Hoff* propuseram em 1959 modelos de neurônios chamados de *ADALINE* e *MADALINE*<sup>[1](#page-1-0)</sup>. O modelo ADALINE foi desenvolvido para reconhecer padrões binários, de forma a poder prever o próximo bit em uma leitura de uma linha telefônica, com base nas leituras anteriores [\[5\]](#page-5-4).

Segundo *S. S. Haykin* [\[1\]](#page-5-0), o neurônio artificial apresenta três elementos básicos:

- 1) Um conjunto de *sinapses*, cada uma caracterizada por um peso. Uma entrada  $x_j$  na sinapse j conectada ao neurônio  $k$  é multiplicada pelo peso sináptico  $w_{kj}$ .
- 2) Um *somador*, responsável por somar todos os sinais de entrada, ponderados pelo respectivo valor de peso.
- 3) Uma *função de ativação* para restringir a amplitude do sinal de saída do neurônio.

<span id="page-1-1"></span>O peso da sinapse  $x_0 = +1$  representa o valor do *bias*, responsável por aumentar ou diminuir a entrada líquida da função de ativação. O modelo apresentado pode ser descrito matematicamente segundo a equação [1.](#page-1-1)

$$
v_k = \sum_{j=0}^{m} w_{kj} x_j y_k = \phi(v_k)
$$
 (1)

### *B. Perceptron*

*F. Rosenblatt* [\[6\]](#page-5-5) propôs um modelo em que os neurônios eram organizados em camadas de entradas e saídas, e os pesos sinápticos da soma ponderada das entradas eram ajustáveis. Dessa forma, era possível treinar a rede ajustando os valores dos pesos sinápticos, configurando assim um sistema de *aprendizagem*. Tal modelo foi chamado de *Perceptron*.

<span id="page-1-2"></span>A aprendizagem do *Perceptron* se dá por correção de erro, através da aplicação da regra da equação  $2^2$  $2^2$ :

$$
w(n + 1) = w(n) + \eta [d(n) - y(n)]x(n)
$$
 (2)

Onde  $x(n)$  representa a entrada,  $y(n)$  a saída,  $d(n)$  a resposta desejada, a diferença  $d(n) - y(n)$  representa o *erro*, e η é a taxa de aprendizagem [\[1\]](#page-5-0).

## *C. Multilayer Perceptron*

O *perceptron* simples descrito anteriormente só é capaz de resolver problemas linearmente separáveis, conforme apontado por *W. Mcculloch & W. Pitts* [\[7\]](#page-5-6). O modelo *Multilayer Perceptron*, chamado em diante de MLP, consiste no arranjo

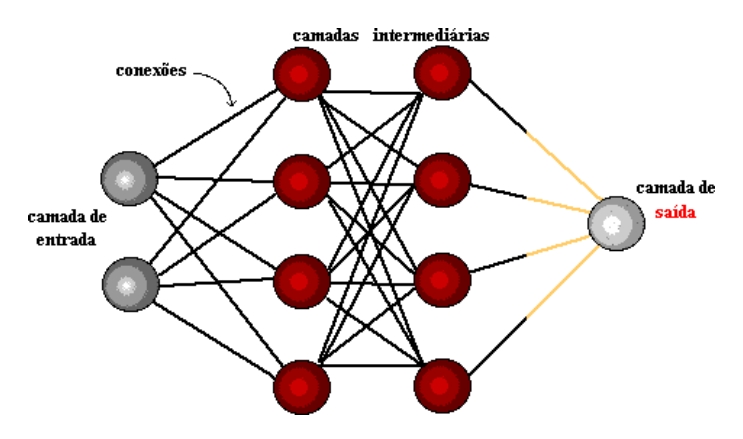

<span id="page-1-4"></span>Figura 1. Organização em camadas. Fonte: [\[8\]](#page-5-7)

de uma rede perceptron com propagação para frente (feed*forward*) dividida em múltiplas camadas, nas quais as saí das  $y(n)$  de uma camada se tornam entradas da camada seguinte. A primeira camada é a *camada de entrada*, a última é a *camada de saída*, e as intermediárias são denominadas *camadas escondidas*. A figura [1](#page-1-4) retrata o modelo MLP.

Em geral, a função de ativação dos neurônios das camadas escondidas em uma MLP é uma *função sigmóide* (em forma de s), sendo a *função logística*, apresentada na equação [3](#page-1-5) uma das funções desse tipo mais comuns utilizadas para este fim [\[1\]](#page-5-0).

$$
\phi(v) = \frac{1}{1 + \exp(-av)}\tag{3}
$$

# <span id="page-1-5"></span>*D. Backpropagation*

Ainda não havia sido criado um algoritmo eficiente para treinamento de redes MLP, até que *D. E. Rumelhart, G. E. Hinton, & R. J. Williams* [\[9\]](#page-5-8) propuseram o *Backpropagation*. Assim, tornou-se possível aplicar RNAs a problemas não linearmente separáveis, utilizando MLPs com treinamento *backpropagation*.

*S. S. Haykin* [\[1\]](#page-5-0) apresenta o algoritmo da seguinte forma:

- Propagar os sinais de entrada através de todas as camadas da rede, *para frente*, e computar o sinal de erro.
- *Retropropagação*. Cálculo dos gradientes locais  $\delta$ s.
- <span id="page-1-6"></span>• Ajuste dos pesos segundo a *Regra Delta Generalizada* (equação [4\)](#page-1-6)

$$
w_{ji}^{(l)}(n+1) = w_{ji}^{(l)}(n) + \alpha [w_{ji}^{(l)}(n-1)] + \eta \delta_j^{(l)}(n) y_i^{(l-1)}(n)
$$
\n(4)

# III. *General-Purpose computation on Graphics Processing Units*

GPGPU significa *General-Purpose computation on Graphics Processing Units* (Computação de Propósito Geral em Unidades de Processamento Gráfico), também conhecido como *Computação em GPU* [\[10\]](#page-5-9).

As GPUs (*Graphics Processing Units*) são dispositivos projetados para aceleração do processamento de elementos

<span id="page-1-0"></span><sup>&</sup>lt;sup>1</sup>Multiple ADAptive LINear Elements.

<span id="page-1-3"></span><sup>2</sup>As vezes referida como *regra delta*.

gráficos para exibição em monitores de vídeo. As primeiras GPUs de fato eram dedicadas somente a essas tarefas, su-portando apenas pipelines de função fixa específicos [\[3\]](#page-5-2). As GPUs atuais são implementadas como *stream processors*, e são programáveis.

Pesquisadores passaram a tirar proveito do desempenho de ponto flutuante destas GPUs, usando-as para computação genérica [\[3\]](#page-5-2). O termo GPGPU foi cunhado por Mark Harris em 2002, quando fundou o site *gpgpu.org* ao reconhecer a nova tendência de usar GPUs para aplicações não gráficas [\[10\]](#page-5-9).

## *A. Computac¸ao Paralela ˜*

Um computador paralelo é um conjunto de processadores capazes de trabalhar cooperativamente para resolver um problema computacional. Isso se aplica a supercomputadores, redes de estações de trabalho, ou estações e trabalho com múltiplos processadores [\[11\]](#page-5-10).

## *B. Stream Processors*

O modelo de programação *stream* expõe a localidade e a concorrência em aplicações de processamento de mídia [\[12\]](#page-5-11).

Segundo *S. Rixner* [\[12\]](#page-5-11), no modelo *stream*, as aplicações são codificadas como uma sequência de kernels que operam em fluxos de dados. Um *kernel* é definido como um pequeno programa que é repetido para cada elemento do fluxo de entrada para produzir um fluxo de saída. Tal fluxo alimenta *kernels* subsequentes.

Uma arquitetura *stream* pode explorar a concorrência no processamento de mídia, quando as aplicações são expressas no modelo de programac¸ao˜ *stream*. Os *kernels* assim expressos podem ser escalonados para execução em *clusters* com várias unidades aritméticas. Tais unidades são organizadas em um modelo SIMD<sup>[3](#page-2-0)</sup>, que executa operações idênticas em elementos diferentes dos dados [\[12\]](#page-5-11).

# IV. CUDA – *Compute Unified Device Architecture*

Em 2006, a NVIDIA apresentou a plataforma CUDA (*Compute Unified Device Architecture*), desenvolvida por Ian Buck, que havia se juntado à empresa. A plataforma consiste numa combinac¸ao de ˜ *hardware* e *software* [\[3\]](#page-5-2):

- Hardware: As GPUs da NVIDIA que vem com a tecnologia.
- Software: Uma extensão da linguagem C, com uma API de programação, chamada CUDA C.

Existem três abstrações chave na plataforma: hierarquia de  $g$ rupos de threads, *memórias compartilhadas* e *sincronização por barreira*. A linguagem *CUDA C* permite definir rotinas como *kernels*, para serem executadas na arquitetura *stream* da GPU. Um *kernel* é chamado passando a quantidade N de *threads* a executá-lo simultaneamente.

Um *kernel* pode ser executado por múltiplos blocos, desde que tenham a mesma forma. Os blocos são organizados em um *grid* de uma, duas ou três dimensões, conforme mostra a figura [2](#page-2-1) [\[13\]](#page-5-12).

<span id="page-2-0"></span><sup>3</sup>*Single Instruction, Multiple Data*.

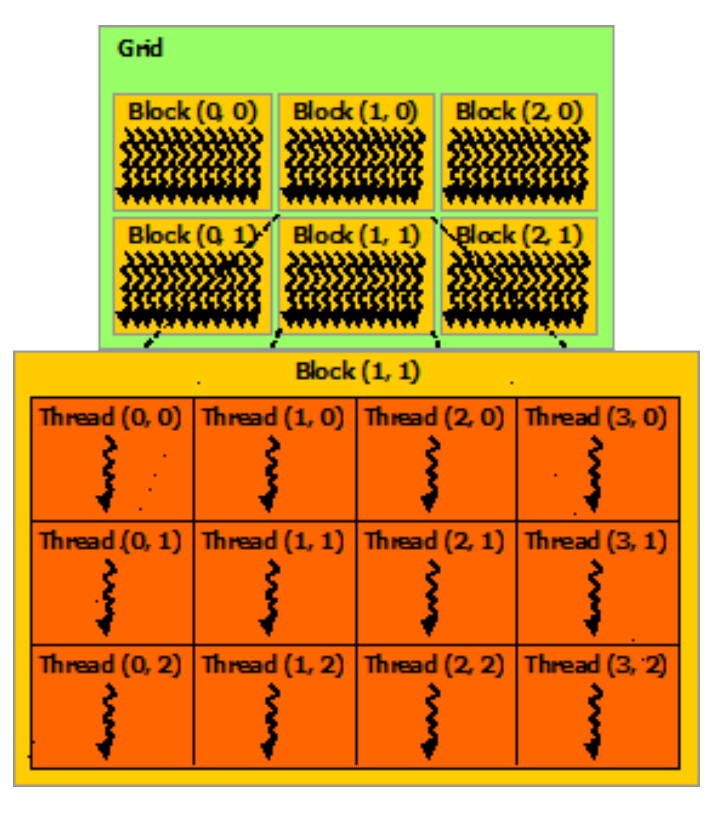

<span id="page-2-1"></span>Figura 2. *Grid* de blocos de *threads*. Fonte: [\[13\]](#page-5-12)

## V. IMPLEMENTAÇÃO PARALELA DE REDES NEURAIS **ARTIFICIAIS**

Existem diversas técnicas para paralelização de Redes Neurais. O trabalho de *K. Aggarwal* [\[2\]](#page-5-1) cita as seguintes:

- · Paralelismo nas sessões de treinamento (executando várias sessões simultaneamente)
- Aprendizado simultâneo
- Paralelismo de camadas (execução concorrente de camadas)
- Paralelismo de nó (neurônio)
- Paralelismo dos pesos (cálculo simultâneo de matrizes de pesos)

O artigo de *S. Gurgel & A. De A Formiga* [\[14\]](#page-5-13) apresenta uma implementação de Redes Neurais do tipo MLP em *CUDA*[4](#page-2-2) , utilizando dois n´ıveis de paralelismo:

- Paralelismo de exemplos: alocando cada exemplo de entrada a um bloco de threads
- Paralelismo de no: alocando o processamento de cada ´ neurônio a uma thread

# VI. MATERIAIS E MÉTODOS

Esta seção apresenta os procedimentos metodológicos de execução do trabalho. Foram implementados algoritmos para execução e treinamento de uma rede neural do tipo MLP, de maneira paralela, para execução em GPU, e de maneira sequencial, para execução em CPU.

<span id="page-2-2"></span><sup>&</sup>lt;sup>4</sup>Implementação disponível no endereço [https://github.com/NeuroGPU/](https://github.com/NeuroGPU/neurogpu) [neurogpu.](https://github.com/NeuroGPU/neurogpu)

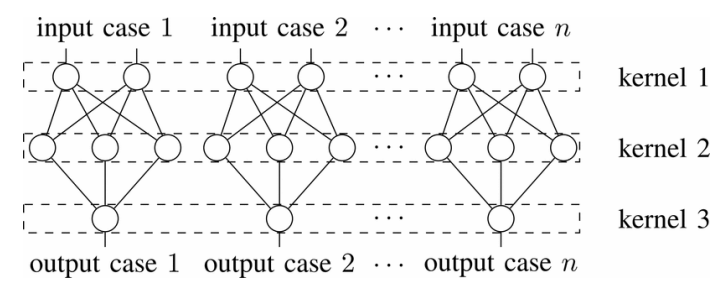

<span id="page-3-0"></span>Figura 3. Funcionamento do programa neurogpu. Fonte: [\[14\]](#page-5-13)

A implementação foi adaptada do programa neurogpu [\[14\]](#page-5-13), codificado na linguagem *CUDA C* na versao paralela, e ˜ *C* na versão sequencial. Esta implementação possui paralelismo de exemplos e de nós. Não apresenta paralelismo de camadas: para cada camada da rede, um *kernel* é lançado, utilizando a quantidade de exemplos de entrada como número de blocos, e a quantidade de neurônios da camada como número de threads. Em seguida, o programa passa para a próxima camada, utilizando as saídas do kernel anterior como entradas. O processo é repetido até chegar à última camada.

O programa original foi adaptado para permitir a execução de testes com qualquer conjunto de testes com dados numéricos em formato *CSV*, definindo os parâmetros para o teste em um arquivo texto. Também foi incluso um contador de tempo de treinamento, e a possibilidade de alterar a quantidade de casos de entrada processados por um bloco de *threads*, e a quantidade de neurônios processados por uma única *thread*, possibilitando assim variar a quantidade de blocos e de *threads* a executar o treinamento. Um esquema do funcionamento do processo é mostrado na figura [3.](#page-3-0)

O programa foi executado em um computador com processador *Intel(R) Core(TM)2 E8400* com frequência de *clock* de 3 GHz, 4 GB de memória DDR2 a 667 MHz, e uma GPU *NVIDIA GeForce GTX 285*, com 240 núcleos *CUDA* e frequência de *clock* de 1.476 MHz, com 1 GB de memória GDDR3 a 1.242 MHz. O sistema operacional instalado é o *Arch Linux*, com a plataforma *CUDA* versao 6.5. ˜

O tempo de execução do treinamento das RNAs pelo algoritmo *backpropagation* foi medido e comparado com uma implementação sequencial em CPU, utilizando 4 bases de dados distintas.

#### *A. Dados utilizados*

As bases de dados utilizadas para os testes são apresentados na tabela [I.](#page-3-1)

As bases *cancer*, *car* e *spambase* foram retiradas do repositório de aprendizado de máquina da Universidade de Irvine [\[15\]](#page-5-14), e representam problemas de classificação. Foi desenvolvido um pequeno programa em *CUDA* para gerar os dados de todas as bases *sin*, que representam problemas de aproximação de função.

## *B. Aquisic¸ao e gerac¸ ˜ ao de dados ˜*

Foram obtidos os dados de exemplos do site da Universidade de Irvine [\[15\]](#page-5-14), e foi escrito o programa *sin-gen* em

Tabela I DADOS UTILIZADOS

<span id="page-3-1"></span>

| Descrição                  | Amostras  | Entradas | Nome               |
|----------------------------|-----------|----------|--------------------|
| Classificação de tumores   | 55        |          | cancer             |
| Classificação de carros    | 1.728     | 6        | car                |
| Classificação de spam      | 4.601     | 57       | spam               |
| Aproximação da função seno | 1.251     |          | sin 1k             |
| Aproximação da função seno | 12.501    |          | sin10k             |
| Aproximação da função seno | 125.001   |          | sin100k            |
| Aproximação da função seno | 1.250.001 |          | sin 1 <sub>m</sub> |

*CUDA* que gera os valores de entrada e calcula o seno para cada um em paralelo, de acordo com o número de amostras passado como parâmetro. Foram geradas bases com 1.000, 10.000, 100.000 e 1.000.000 de amostras da função seno.

## *C. Adaptac¸ao˜*

O programa *neurogpu* foi adaptado e generalizado para utilização com bases de dados diferentes, utilizando um arquivo de descrição contendo os parâmetros de configuração da rede e dos dados para cada teste. As bases de dados foram formatadas e normalizadas para facilitar seu uso no programa. Foram incluídos contadores para medir tempo de treinamento da rede: uma função StartTimer, que faz a leitura do tempo atual do sistema é chamada antes da rotina de treinamento da rede (BatchTrainBackprop), e logo em seguida a função StopTimer, que faz a leitura novamente é chamada. A função GetElapsedTime retorna o tempo decorrido entre as chamadas das funções StartTimer e StopTimer. Também foi feita uma adaptação para permitir a variação no número de *threads* e blocos de execução na GPU.

## *D. Teste das implementac¸oes ˜*

Ambas as implementações foram executadas (CPU e GPU) tendo como entrada os mesmos conjuntos de dados. A versão GPU foi executada várias vezes com variação na quantidade de *threads* por bloco, e na quantidade de blocos<sup>[5](#page-3-2)</sup>, variando-se o número de entradas processadas por cada bloco, e o número de neurônios processados por cada thread.

Os parâmetros das redes neurais foram obtidos empiricamente, e os pesos inciais para cada rede foram fixados, garantindo o mesmo resultado na execução da RNA, para que o tempo de treinamento com a mesma evolução dos pesos sinápticos pudesse ser comparado nas diferentes execuções. Cada execução foi repetida dez vezes e os tempos de execução do treinamento foram coletados. Os testes são feitos com números altos de épocas de treinamento, para facilitar a observação das diferenças de tempo.

## $E.$  Comparação dos resultados

Foram coletados os dados da etapa anterior, e foi calculada a média e desvio-padrão para cada teste. Foi calculado o *speedup* (ganho de desempenho) em cada teste, dividindo o tempo

<span id="page-3-2"></span> ${}^{5}$ Exceto para as bases da função seno com mais de mil amostras.

<span id="page-4-0"></span>

| Dados    | Tempo CPU (s)      | Tempo GPU (s)       | Speedup |
|----------|--------------------|---------------------|---------|
| cancer   | $0,239\pm0,003338$ | $0,1564\pm0,001492$ | 1,528   |
| car      | 11,54±0,06299      | 2,216±0,004395      | 5,205   |
| spambase | 163,79±0,8364      | 15,37±0,03072       | 10,656  |
| sin1k    | 7,056±0,0324       | 1,387±0,000449      | 5,087   |
| sin 10k  | 71,85±0,771        | 12,84±0,01365       | 5,597   |
| sin 100k | 715,64±4,28        | 102,84±0,01866      | 6,959   |
| sin1m    | 7252,88±216,85     | 1028,39±0,06765     | 7,053   |

Tabela II RESULTADO DOS TESTES

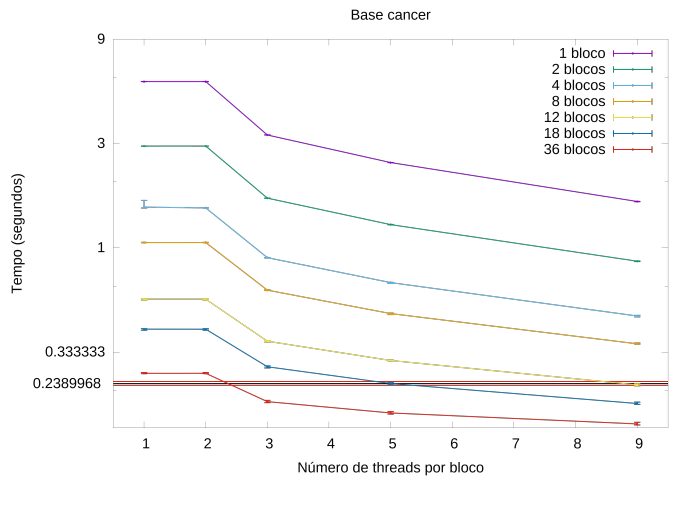

<span id="page-4-1"></span>Figura 4. Classificação de tumores.

médio de treinamento da versão sequencial pelo da versão paralela.

## VII. RESULTADOS

O tempo medio de cada teste, em CPU e GPU, com os ´ desvios-padrão e speedup são apresentados na tabela [II.](#page-4-0)

#### *A. Testes com alterac¸ao no n ˜ umero de threads ´*

Os testes com variação no número de blocos e *threads* na GPU foram executados com as bases *cancer* (figura [4\)](#page-4-1), *car* (figura [5\)](#page-4-2), *sin1k* (figura [6\)](#page-4-3) e *spam* (figura [7\)](#page-4-4).

Em cada gráfico, uma curva representa o tempo de execução do treinamento da RNA para uma dada quantidade de blocos de *threads*, e cada ponto representa a variação neste tempo para um dado número de *threads* por bloco. Os testes não apresentaram um desvio padrão significativo, portanto na maioria dos gráficos, os limites superior e inferior<sup>[6](#page-4-5)</sup> não são visíveis.

Os gráficos também apresentam três linhas representando os tempos de execução do mesmo teste em CPU, sendo a linha central na cor preta, representando o tempo médio, e as outras duas na cor vermelha, mostrando os tempos máximo e mínimo.

<span id="page-4-5"></span> $6$ Maior e menor tempo em 10 execuções.

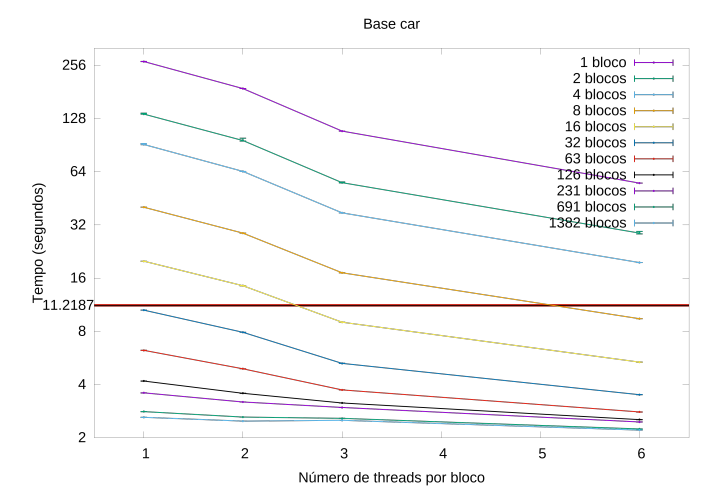

<span id="page-4-2"></span>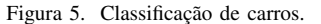

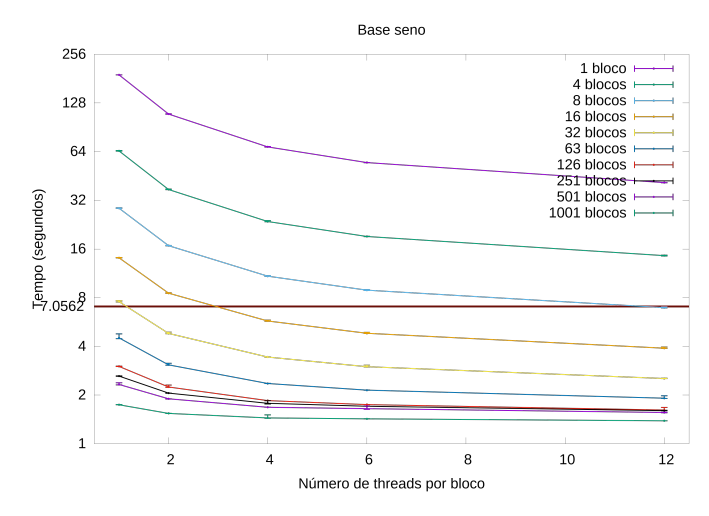

<span id="page-4-3"></span>Figura 6. Aproximação da função seno com 1000 amostras.

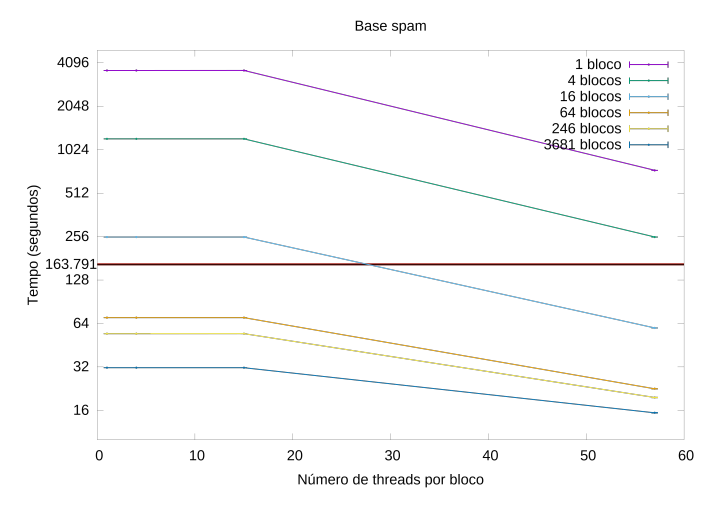

<span id="page-4-4"></span>Figura 7. Classificação de spam.

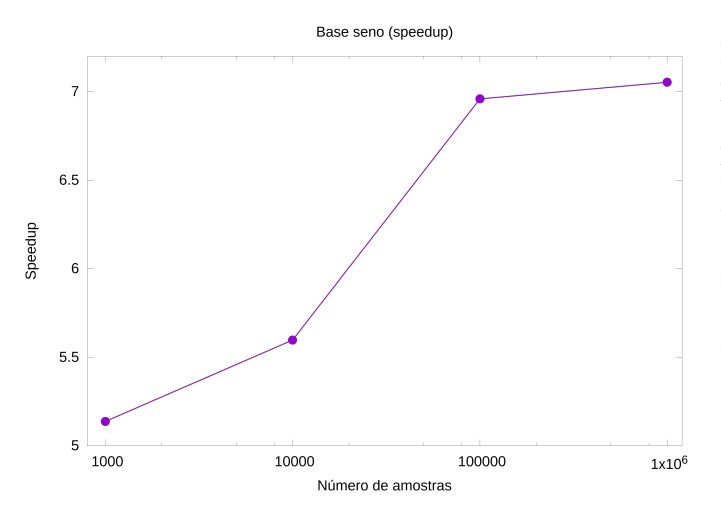

<span id="page-5-15"></span>Figura 8. Speedup da aproximação da função seno variando o número de amostras.

## *B. Comparac¸ao dos resultados ˜*

No teste com a base de dados *carros*, com 1.728 instâncias de 6 atributos cada, foi observado um *speedup* de 5,2 da versao˜ em GPU em relação à versão sequencial em CPU.

A base *spam* possui 4.601 instancias, cada uma com 57 ˆ atributos, e é a maior base entre os problemas de classificação. Também foi a base que obteve maior *speedup*: 10,66.

A base *cancer* é a menor de todas, com 55 instâncias, e obteve o menor *speedup* (1,5) da versão GPU em relação à versão CPU.

Nos testes com a função seno, o *speedup* variou de 5,09 a 7,05, conforme a variação do tamanho da amostra. Entre os tamanhos de 1.000 e 10.000, foram obtidos *speedups* de 5,09 e 5,6. Entre 10.000 e 100.000 houve a maior variação no *speedup*, que aumentou para 6,96. Entre 100.000 e 1.000.000, o *speedup* foi de 7,05. A evoluc¸ao do ˜ *speedup* nos testes de aproximação de função é mostrada no gráfico da figura [8.](#page-5-15)

Os testes com variação no número de blocos e de *threads* revelam um tempo de execução maior do que a versão em CPU para quantidades pequenas de blocos e de *threads*. É possível observar claramente a diminuição do tempo de execução tanto com o aumento de blocos quanto de *threads* por bloco.

## VIII. CONCLUSÃO

A adaptação da implementação neurogpu foi bem-sucedida, e os testes mostram o ganho de desempenho obtido com a paralelização em GPGPU, que é tanto maior quanto for a quantidade de blocos e *threads* utilizados. O ganho de desempenho também tende a ser maior conforme a quantidade de dados de entrada, e de atributos destes.

## *A. Sugestoes de trabalhos futuros ˜*

A GPU disponível para a implementação do projeto só é suportada até a versão 6.5 da plataforma CUDA, já que possui poder de computação nível 1.3. Propõe-se a melhoria da implementação utilizando recursos mais recentes da plataforma, em GPUs suportadas.

A plataforma CUDA é restrita às GPUs do fabricante Nvidia. Propõe-se uma reimplementação do trabalho em uma plataforma que suporte *hardware* de diversos fabricantes<sup>[7](#page-5-16)</sup>.

Sugere-se também a inclusão de um módulo de préprocessamento, capaz de realizar a leitura de dados em diversos formatos (rótulos de atributos e classe em forma de texto, por exemplo), e realize as adaptações necessárias para o funcionamento da rede (conversão de rótulos em números, normalização).

Propõe-se ainda a comparação do desempenho entre outras implementações de Redes Neurais em GPU.

## **REFERÊNCIAS**

- <span id="page-5-0"></span>[1] S. S. Haykin, *Redes Neurais*, 2nd ed. BOOKMAN COMPANHIA ED, 2001. [Online]. Available: [https://encrypted.google.com/books?id=](https://encrypted.google.com/books?id=lBp0X5qfyjUC) [lBp0X5qfyjUC](https://encrypted.google.com/books?id=lBp0X5qfyjUC)
- <span id="page-5-1"></span>[2] K. Aggarwal, "Simulation of artificial neural networks on parallel computer architectures," in *Educational and Information Technology (ICEIT), 2010 International Conference on*, vol. 2, 2010, pp. V2–255– V2–258.
- <span id="page-5-2"></span>[3] "Plataforma de computação paralela," NVIDIA Corporation, 2012. [Online]. Available: [http://www.nvidia.com.br/object/cuda](http://www.nvidia.com.br/object/cuda_home_new_br.html)\_home\_new\_ [br.html](http://www.nvidia.com.br/object/cuda_home_new_br.html)
- <span id="page-5-3"></span>[4] W. Mcculloch and W. Pitts, "A logical calculus of the ideas immanent in nervous activity," *Bulletin of Mathematical Biology*, vol. 5, no. 4, pp. 115–133, Dec. 1943. [Online]. Available: <http://dx.doi.org/10.1007/BF02478259>
- <span id="page-5-4"></span>[5] E. Roberts, "Neural networks," 2000. [Online]. Available: [http://cs.stanford.edu/people/eroberts/courses/soco/projects/](http://cs.stanford.edu/people/eroberts/courses/soco/projects/neural-networks/History/history1.html) [neural-networks/History/history1.html](http://cs.stanford.edu/people/eroberts/courses/soco/projects/neural-networks/History/history1.html)
- <span id="page-5-5"></span>[6] F. Rosenblatt, "The perceptron: a probabilistic model for information storage and organization in the brain." *Psychological review*, vol. 65, no. 6, pp. 386–408, Nov. 1958. [Online]. Available: <http://psycnet.apa.org/journals/rev/65/6/386/>
- <span id="page-5-6"></span>[7] M. Minsky and S. A. Papert, "Perceptrons: An introduction to computational geometry," *IEEE Transactions on Information Theory*, 1969.
- <span id="page-5-7"></span>[8] C. Y. Tatibana and D. Y. Kaetsu, "Aplicações de redes neurais artificiais," 2009. [Online]. Available:<http://www.din.uem.br/ia/neurais>
- <span id="page-5-8"></span>[9] D. E. Rumelhart, G. E. Hinton, and R. J. Williams, "Learning internal representations by error propagation," *Parallel Distributed Processing*, vol. 1, 1986.
- <span id="page-5-9"></span>[10] "General-purpose computation on graphics hardware," GPGPU.org, 2002. [Online]. Available:<http://gpgpu.org/about>
- <span id="page-5-10"></span>[11] I. Foster, *Designing and Building Parallel Programs*. Addison-Wesley, 1995. [Online]. Available: [http://www.mcs.anl.gov/](http://www.mcs.anl.gov/~itf/dbpp)∼itf/dbpp
- <span id="page-5-11"></span>[12] S. Rixner, *Stream processor architecture*. Norwell, MA, USA: Kluwer Academic Publishers, 2002.<br>[13] CUDA C Programmin
- <span id="page-5-12"></span>[13] *CUDA C Programming Guide 5.5*, NVIDIA Corporation, 2013. [Online]. Available: [http://docs.nvidia.com/cuda/](http://docs.nvidia.com/cuda/cuda-c-programming-guide/index.html) [cuda-c-programming-guide/index.html](http://docs.nvidia.com/cuda/cuda-c-programming-guide/index.html)
- <span id="page-5-13"></span>[14] S. Gurgel and A. De A Formiga, "Parallel implementation of feedforward neural networks on gpus," in *Intelligent Systems (BRACIS), 2013 Brazilian Conference on*, Oct 2013, pp. 143–149.
- <span id="page-5-14"></span>[15] M. Lichman, "UCI machine learning repository," 2013. [Online]. Available:<http://archive.ics.uci.edu/ml>

<span id="page-5-16"></span><sup>7</sup>A biblioteca OpenCL, por exemplo.